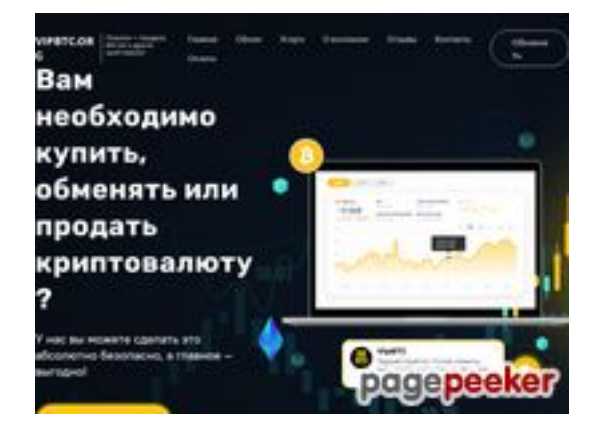

# **Обзор веб-сайта vipbtc.org**

Сгенерирован 12 Января 2023 09:36

**Набрано баллов: 56/100**

#### **СЕО Контент**

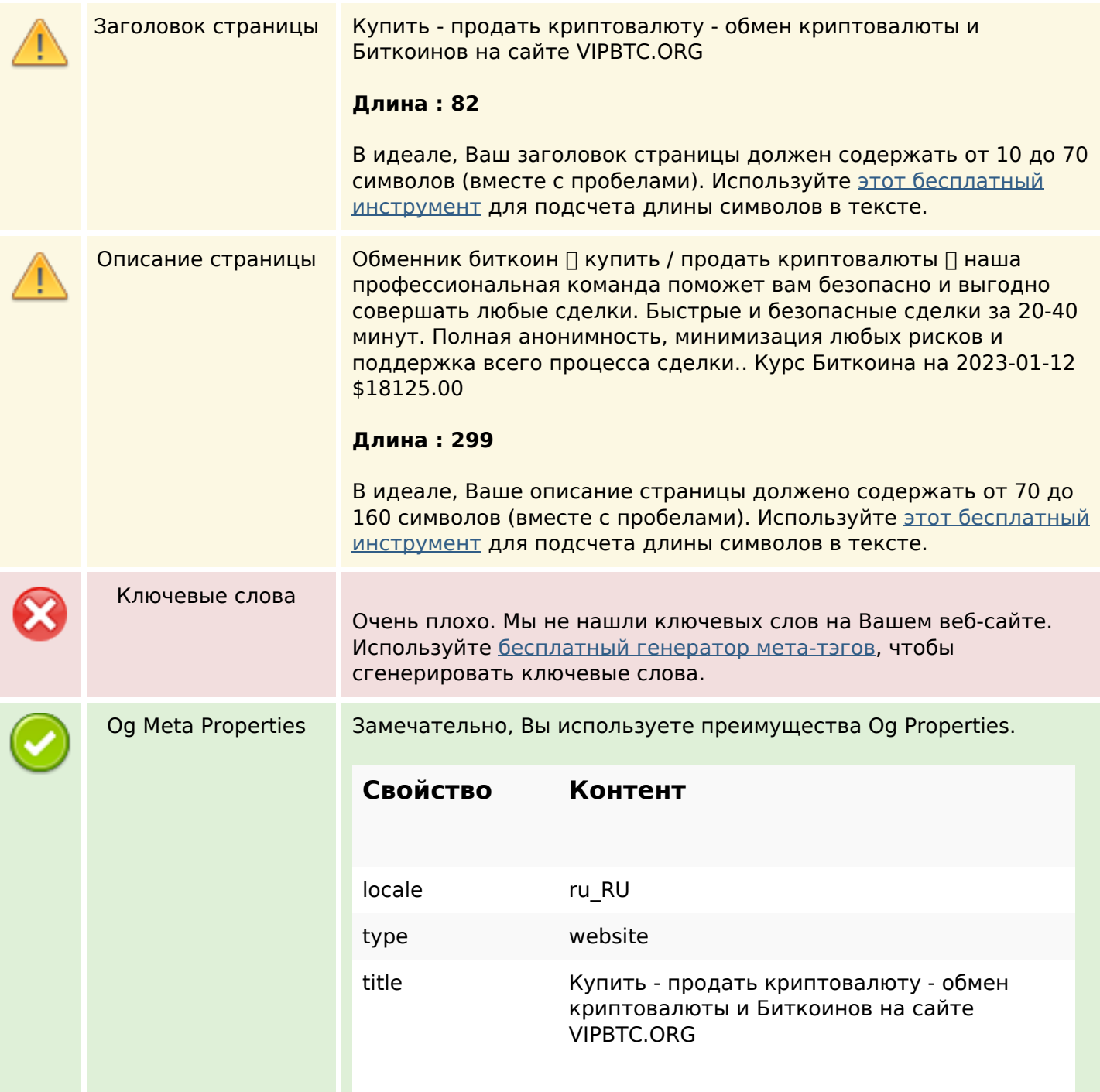

### **СЕО Контент**

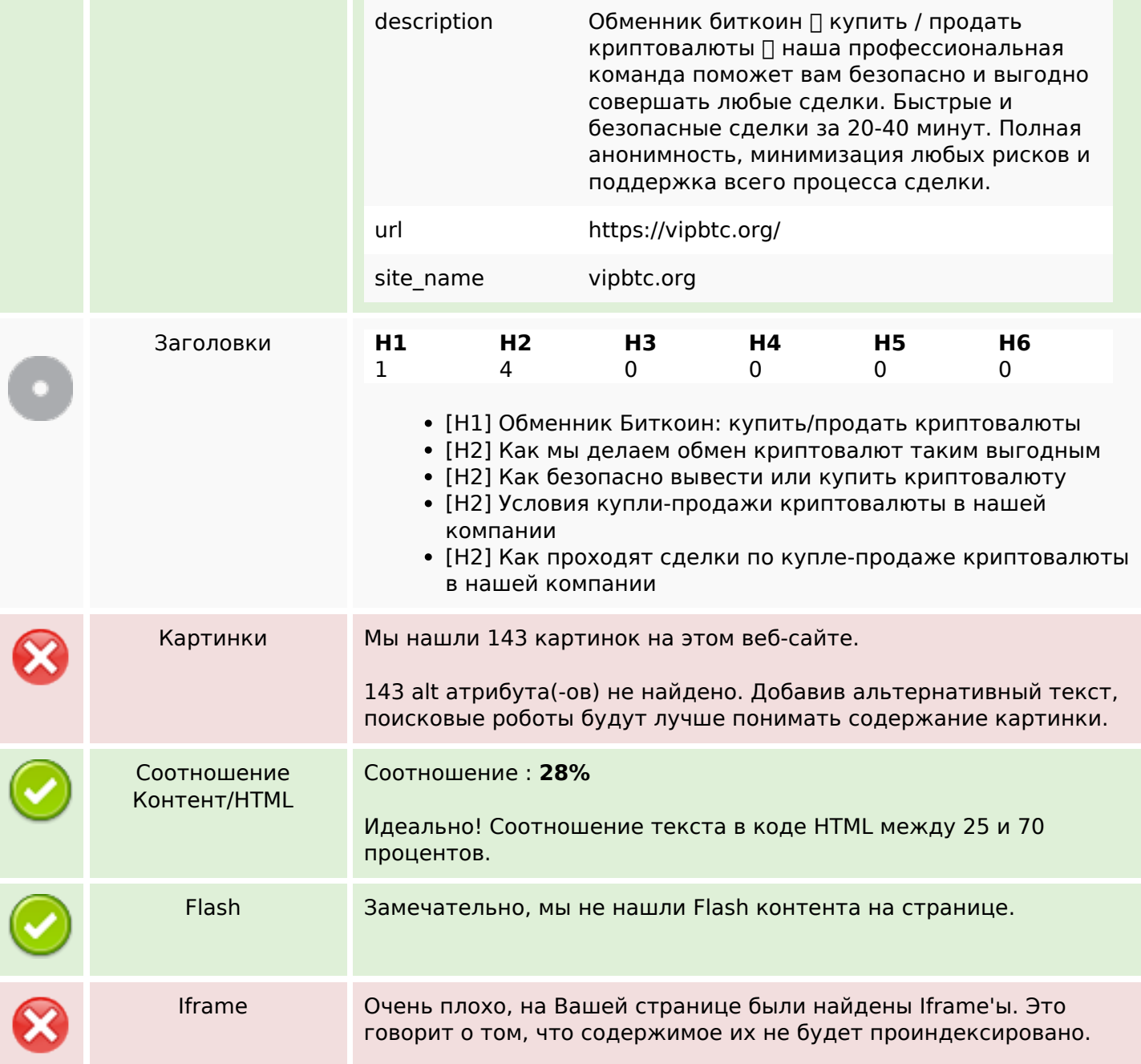

#### **СЕО ссылки**

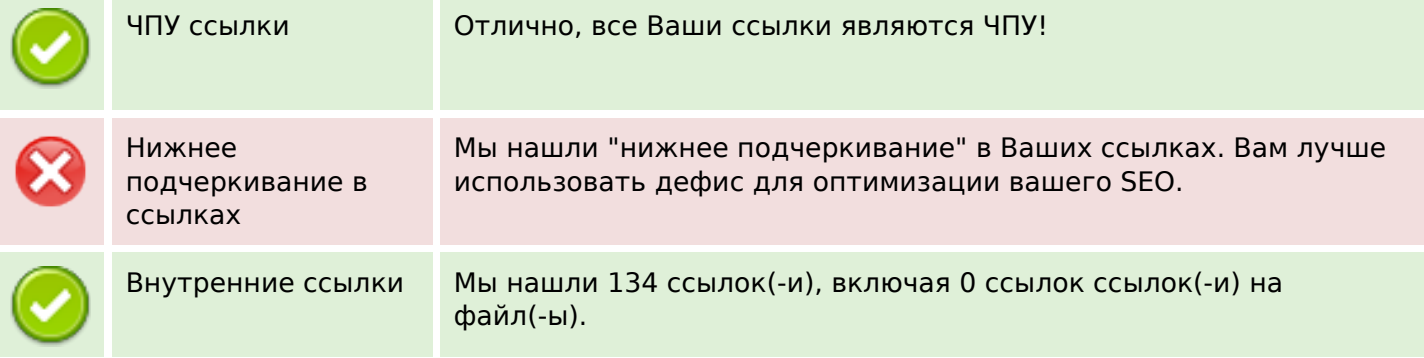

#### **СЕО ссылки**

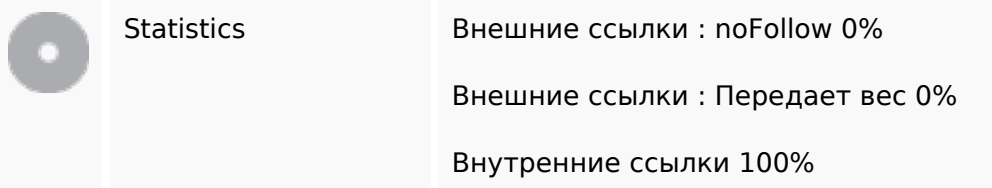

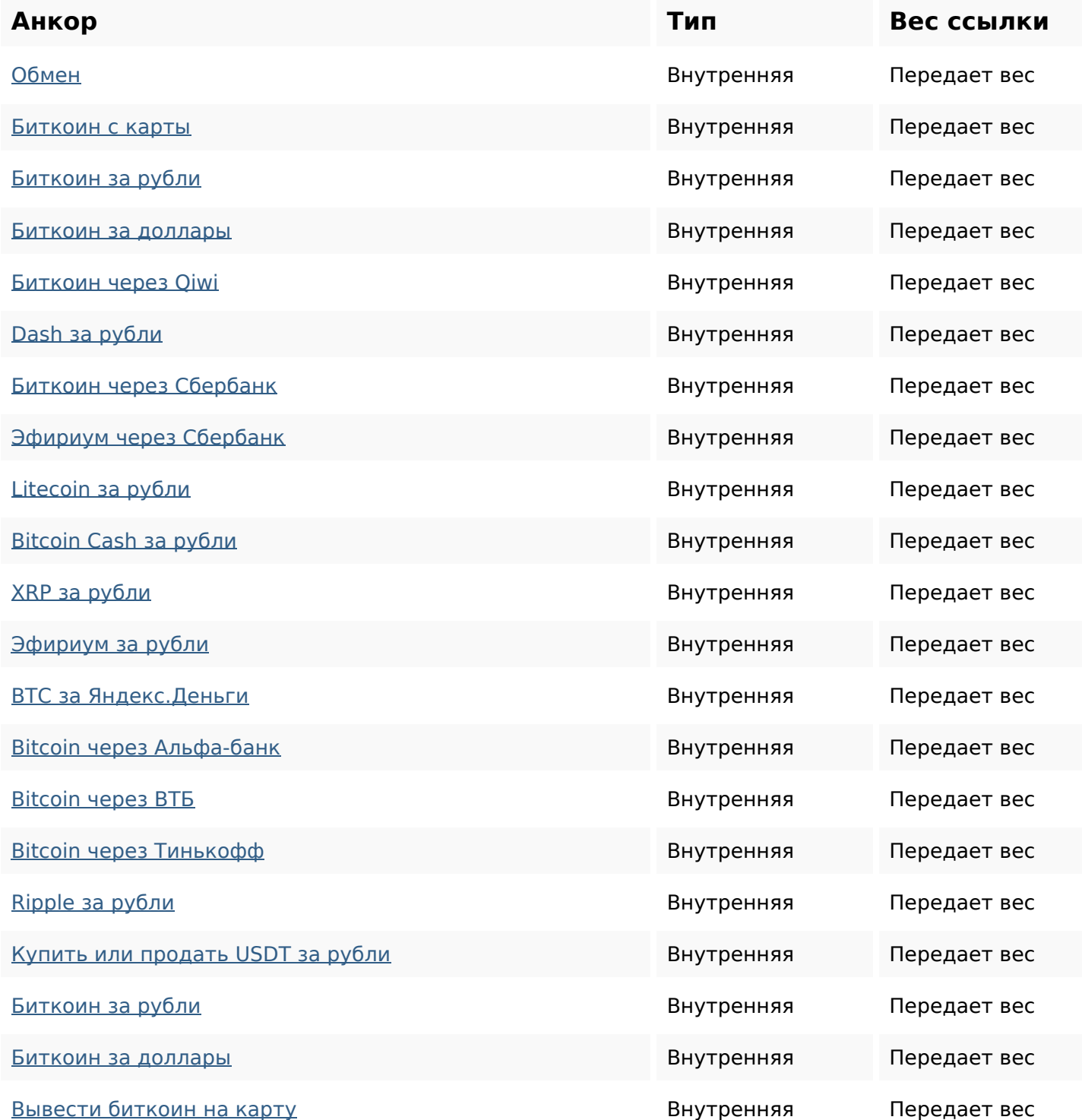

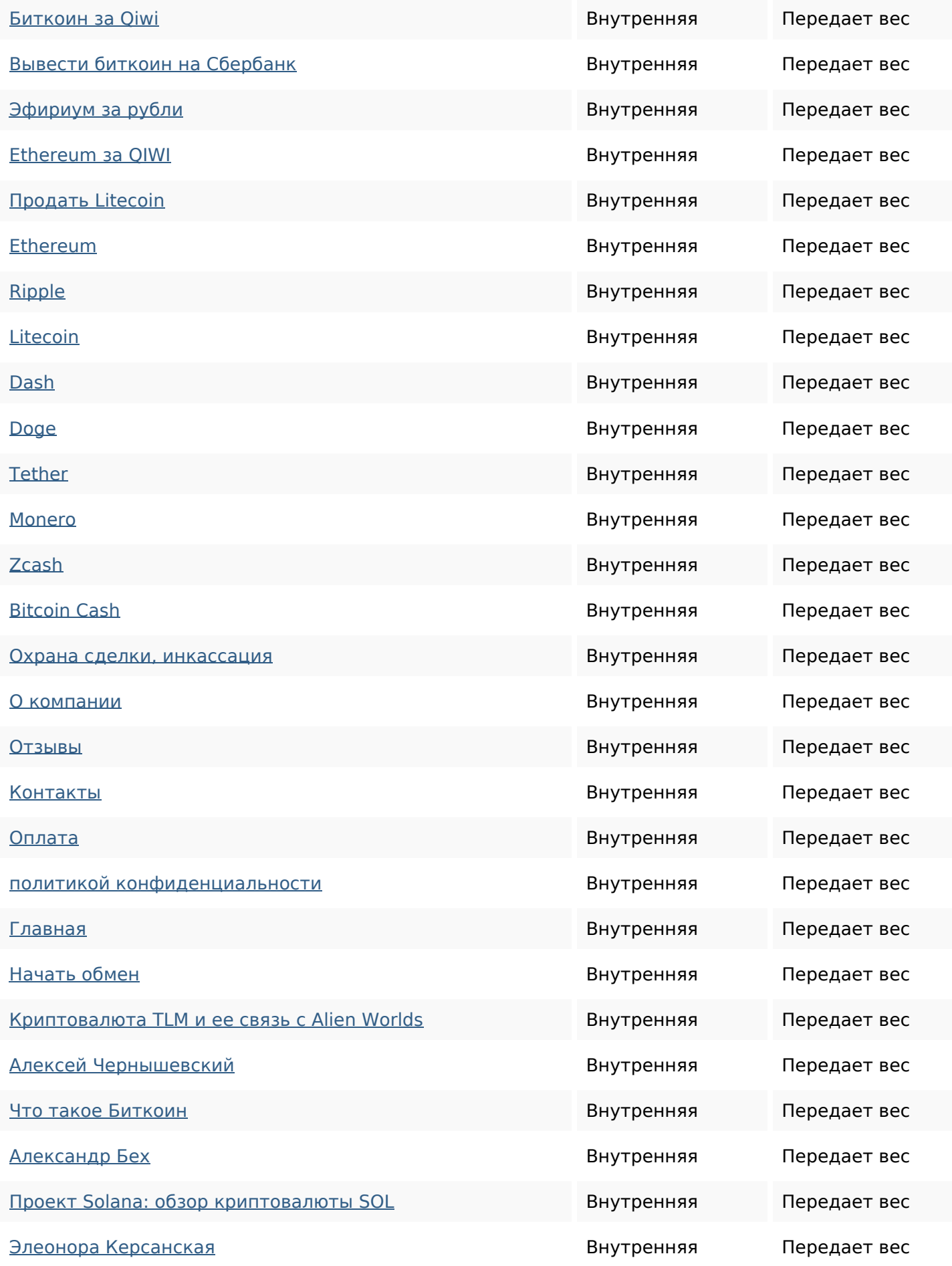

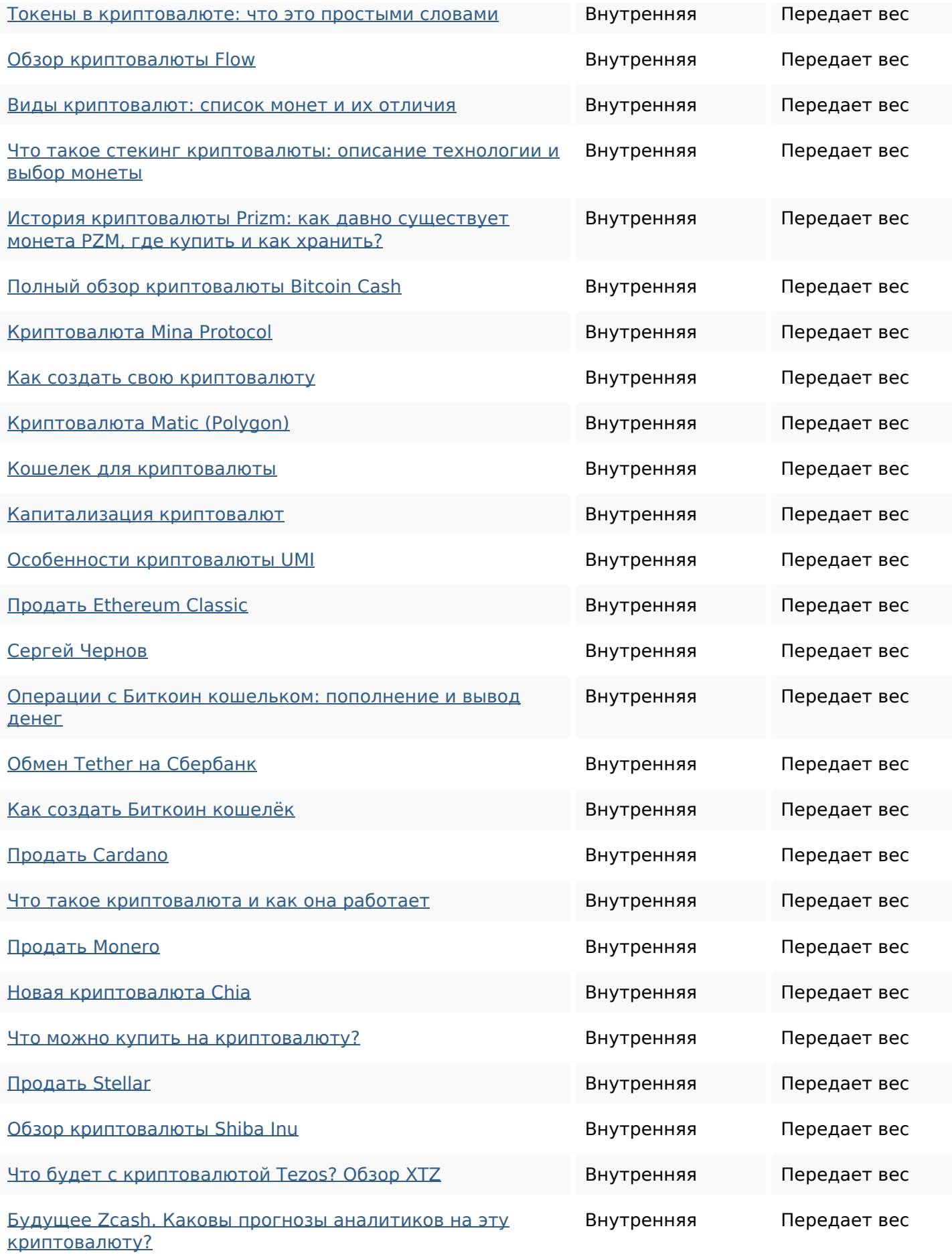

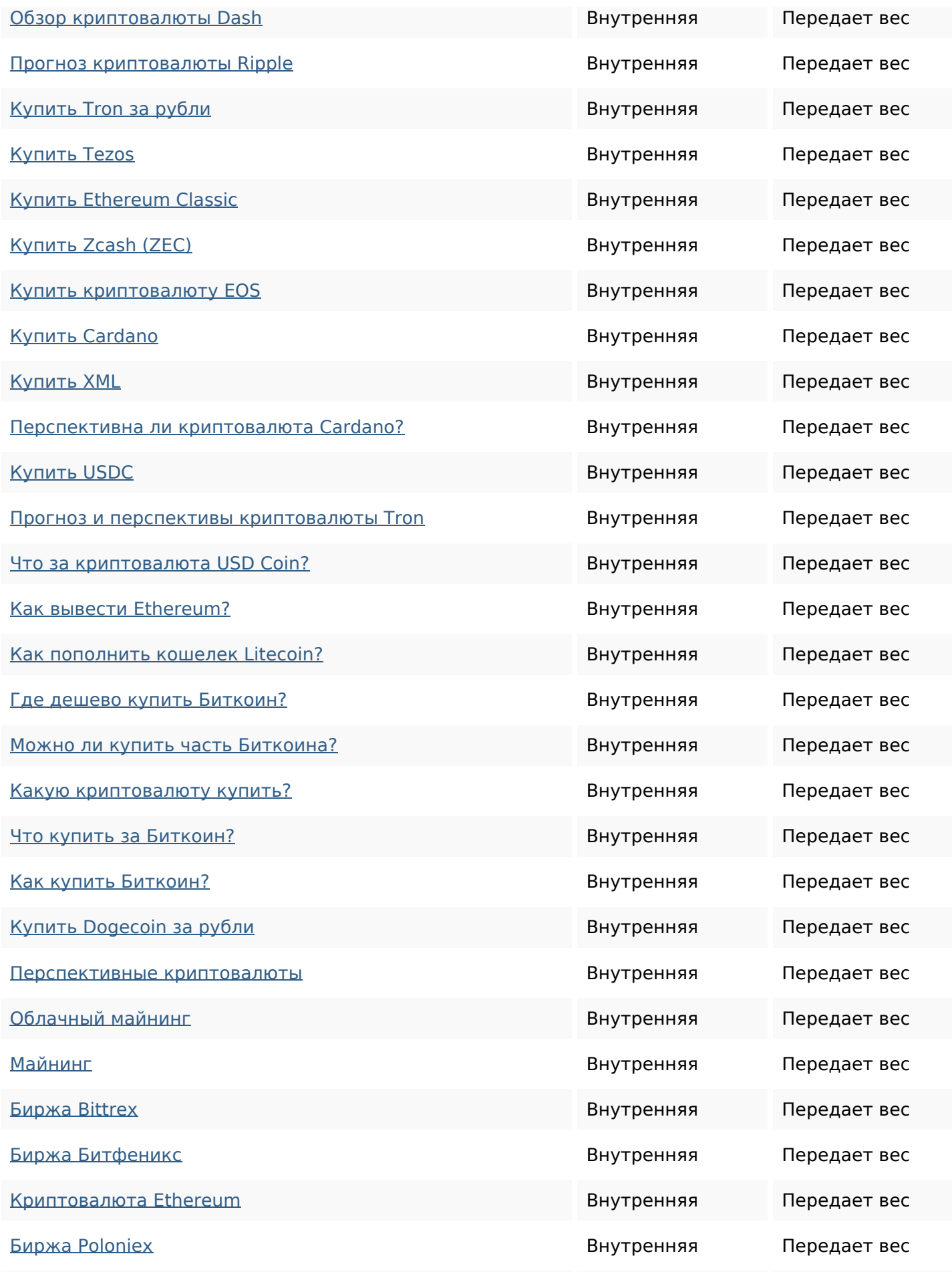

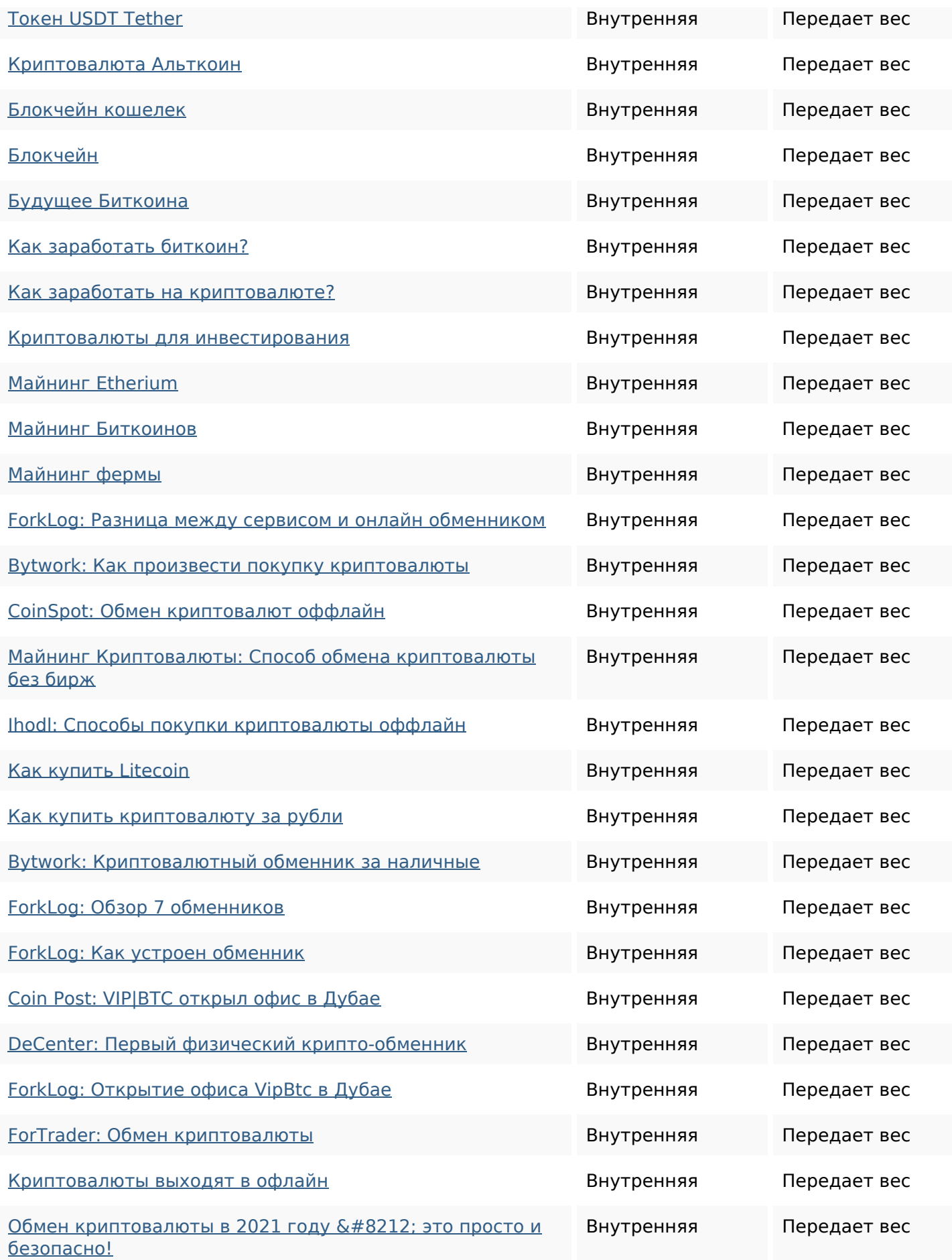

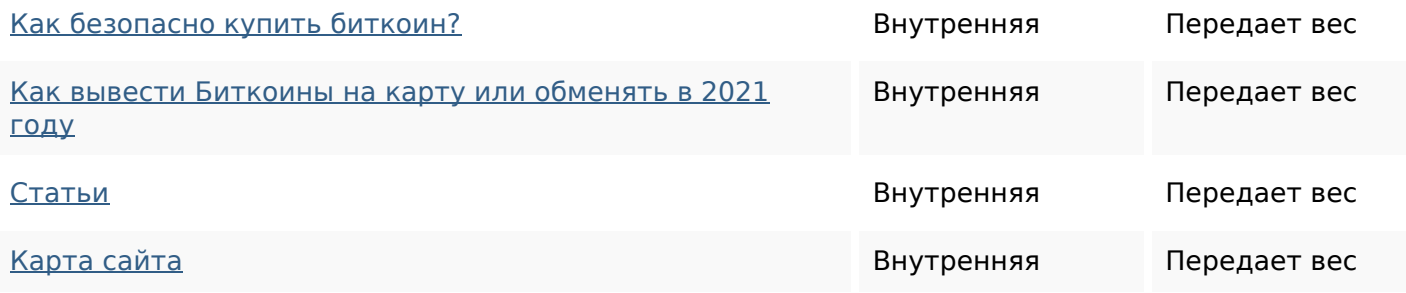

#### **Ключевые слова**

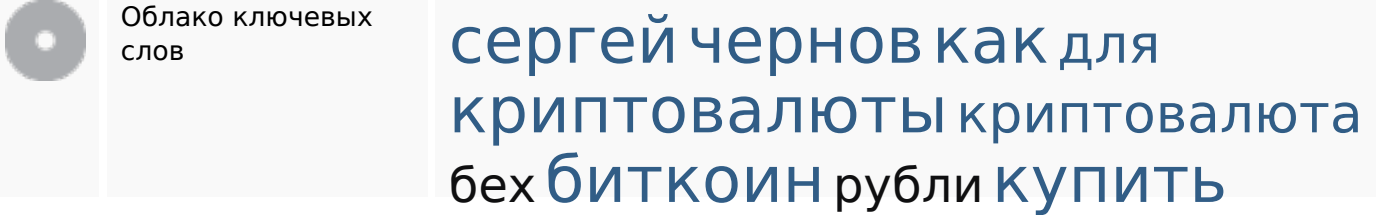

#### **Содержание ключевых слов**

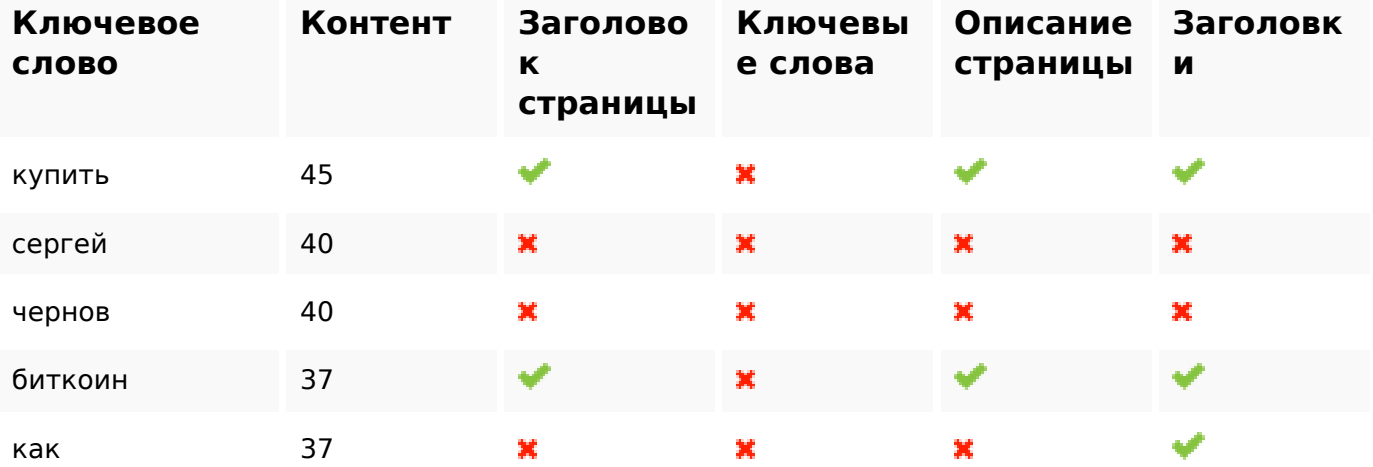

#### **Юзабилити**

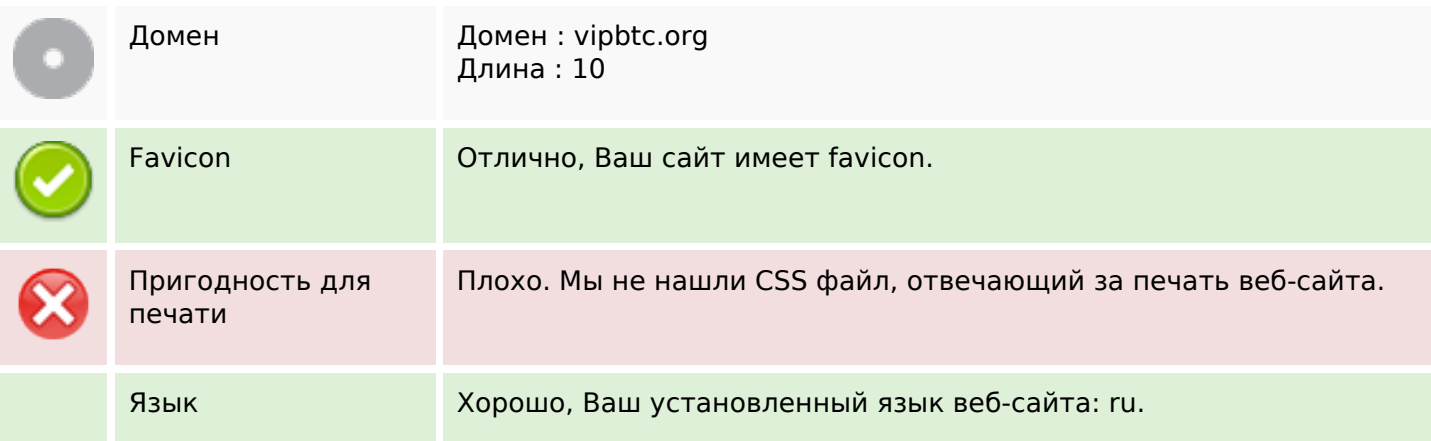

#### **Юзабилити**

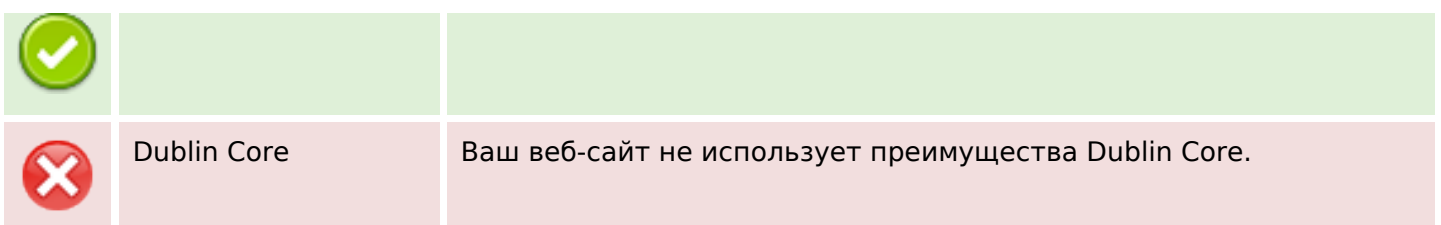

#### **Документ**

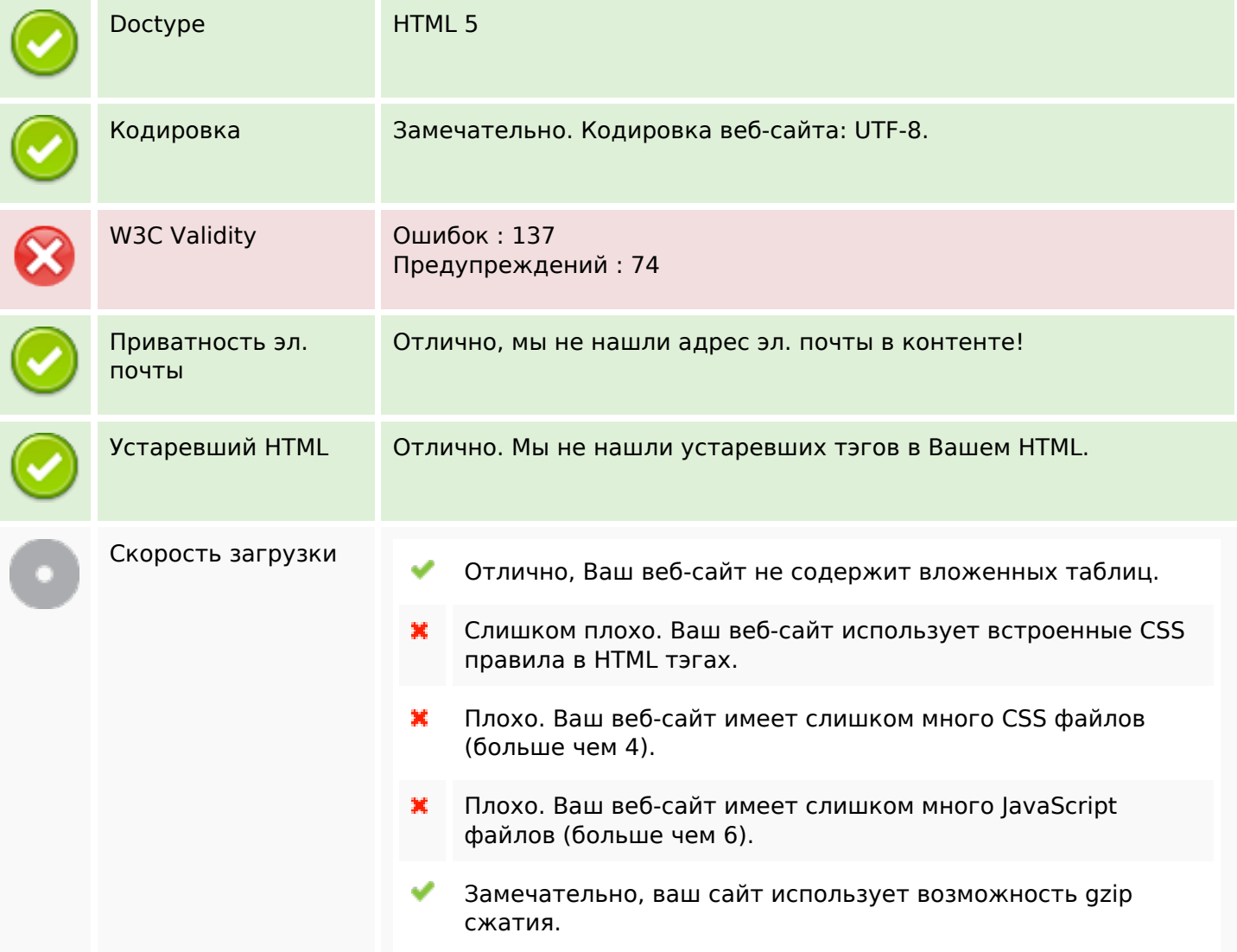

### **Мобильный телефон**

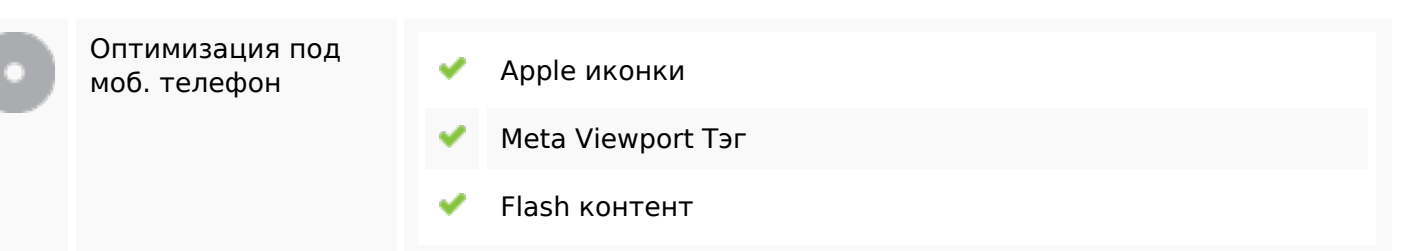

## **Мобильный телефон**

#### **Оптимизация**

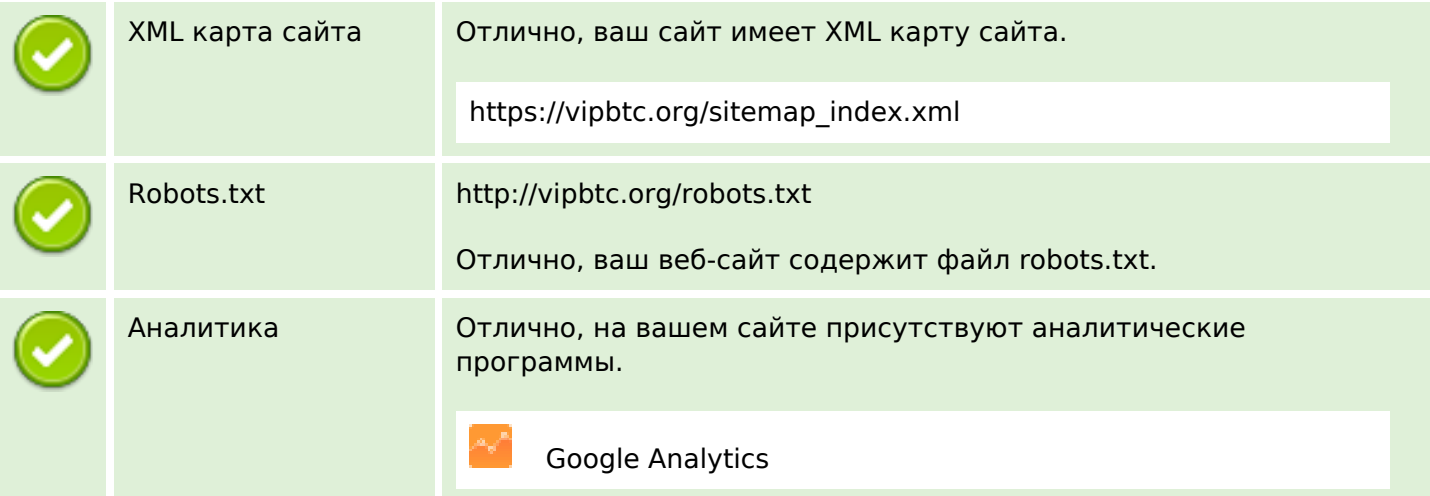